# EUDR API specifications for Operators Conformance Test 2

*Version 0.1 – dated 8 th May 2024*

#### **Technical contacts:**

Karine GADIOU[, Karine.GADIOU@ext.ec.europa.eu](mailto:Karine.GADIOU@ext.ec.europa.eu)

EUDR IS Team, [ENV-EUDR-IS-TEAM@ec.europa.eu](mailto:ENV-EUDR-IS-TEAM@ec.europa.eu)

#### **Policy contact:**

Gabor Lovasi, [gabor.lovasi@ec.europa.eu](mailto:gabor.lovasi@ec.europa.eu)

### <span id="page-1-0"></span>1 Contents

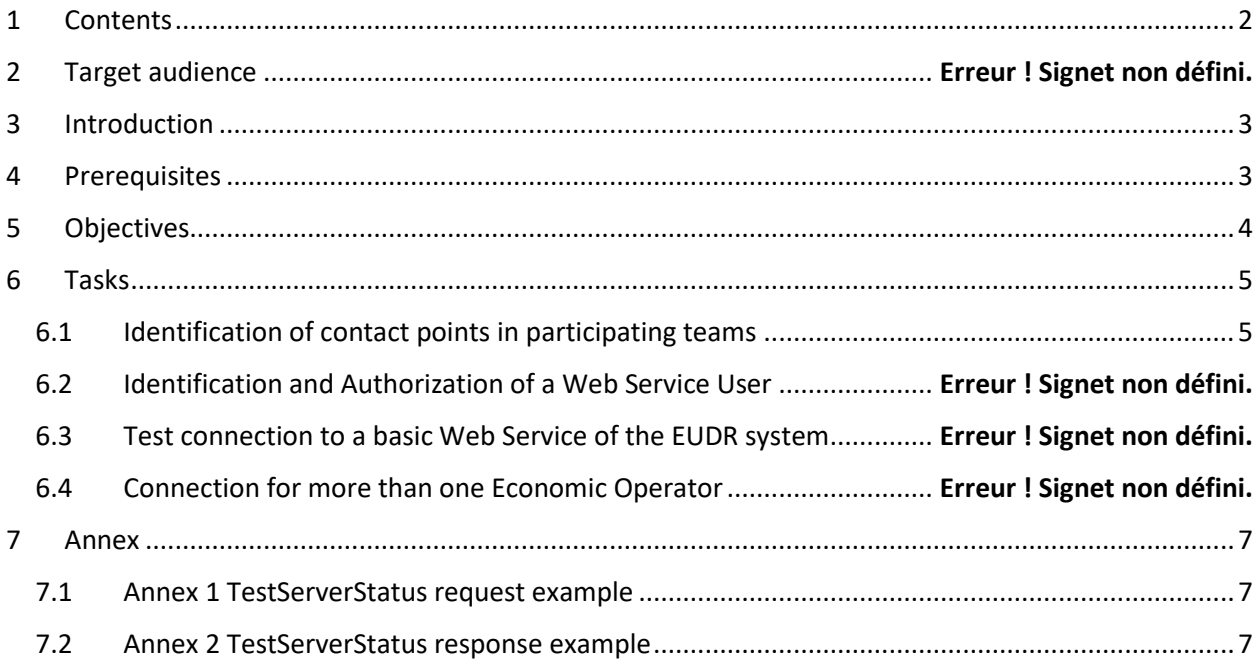

## <span id="page-2-0"></span>2 Introduction

This is the second CF Test in the process of enabling the successful interaction of the Participant system with the central EUDR system.

The scope of this test covers:

- Ability to successfully submit a new DDS to the central system.
- Ability to manage the successful response after the submission of the DDS.

The management of errors when submitting a DDS falls under the scope of an ulterior Conformance test (CF test 4).

The technical contacts at EC can be contacted for questions during the execution of the test.

### <span id="page-2-1"></span>3 Prerequisites

Technological expertise: understanding and ability to develop web service calls.

#### 3.1 Previous CF Tests

It is assumed that CF test 1 has been successfully completed. The definition of the connection attributes contained in the Request Header should continue to be used.

#### <span id="page-2-2"></span>3.2 Data Visibility

Participants are requested not to use sensitive or confidential data in the generation of Tests, e.g., the information provided in the DDS should not be sourced from real information.

## 4 Objectives

Primary objectives:

• Successfully Call of the Submit DDS Web service.

Secondary objectives:

• Be able to call the Submit DDS Web service on behalf of many Economic Operators

<span id="page-3-0"></span>At the completion of this CF test, it is expected that the participants have developed a high-level strategy for the integration of call of the Submit DDS Webservice into its system.

### 5 Tasks

### <span id="page-4-0"></span>5.1 High level specification of the Web Service call

As stated above, the objective of this task is to test the capability to "submit" DDS.

#### "Submit" DDS operation:

The operation has the following parameters:

- DDS data
	- o Basic data,
	- o geolocation data,
	- o referenced DDS data,
	- o confidentiality flag,
	- o Company Internal Reference number.

The geolocation data is a geojson file containing several properties specific for the EUDR regulation. The properties organization about that file can be found in section [6.1](#page-6-0)

• Operator Activity Type claimed by the operator.

The different EUDR activity types (roles) are: Operator, Trader, Authorized Representative of an operator, Authorized Representative of a trader. Companies having requested more than one role in TRACES NT need to specify which role they intend to have when submitting a DDS since different validations apply.

The operation returns the following parameters:

- The http return code 200 (successful)
- A generated UUID (Universally Unique Identifier)

The UUID serves as identifier of the DDS in other web service calls referring to the same DDS. In particular it will serve for later retrieval of the reference number in a ulterior Conformance test (CF test 3).

#### 5.2 Web Service Endpoints and Soap Header

The submit DDS operation is defined by the Webservices Definition Language (WSDL) specification which can be found at the below end point:

<https://webgate.acceptance.ec.europa.eu/tracesnt-alpha/ws/EUDRSubmissionServiceV1?wsdl>

After the call of the "Submit DDS" web service, the participant shall test if the http return code is successful and store the returned UUID in its system.

<span id="page-5-0"></span>If the status is not the one expected, the participant should contact the EC to jointly identify the issue.

### 6 Annex

<span id="page-6-0"></span>6.1 Description of the geojson file to be used in the web service.

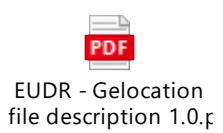

### 6.2 Submit DDS request example.

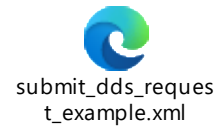

<span id="page-6-1"></span>6.3 Submit DDS response example.

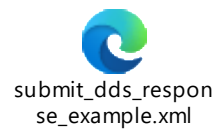